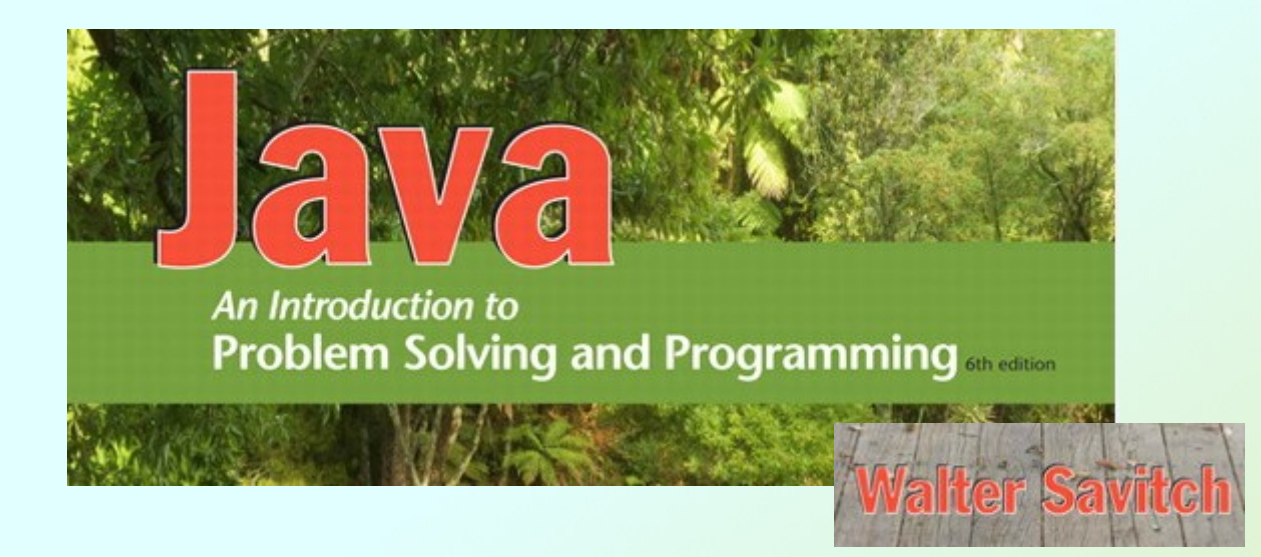

### More About Objects and **Methods**

Chapter 6

JAVA: An Introduction to Problem Solving & Programming, 6<sup>th</sup> Ed. By Walter Savitch ISBN 0132162709 © 2012 Pearson Education, Inc., Upper Saddle River, NJ. All Rights Reserved

#### **Objectives**

- Define and use constructors
- Write and use static variables and methods
- Use methods from class **Math**
- Use predefined wrapper classes
- Write and use overloaded methods
- Use **import** statements

- A special method called when instance of an object created with **new**
	- Create objects
	- **Initialize values of instance variables**
- Can have parameters
	- **To specify initial values if desired**
- May have multiple definitions
	- **Each with different numbers or types of** parameters

- Example class to represent pets
- Figure 6.1 Class Diagram for Class **Pet**

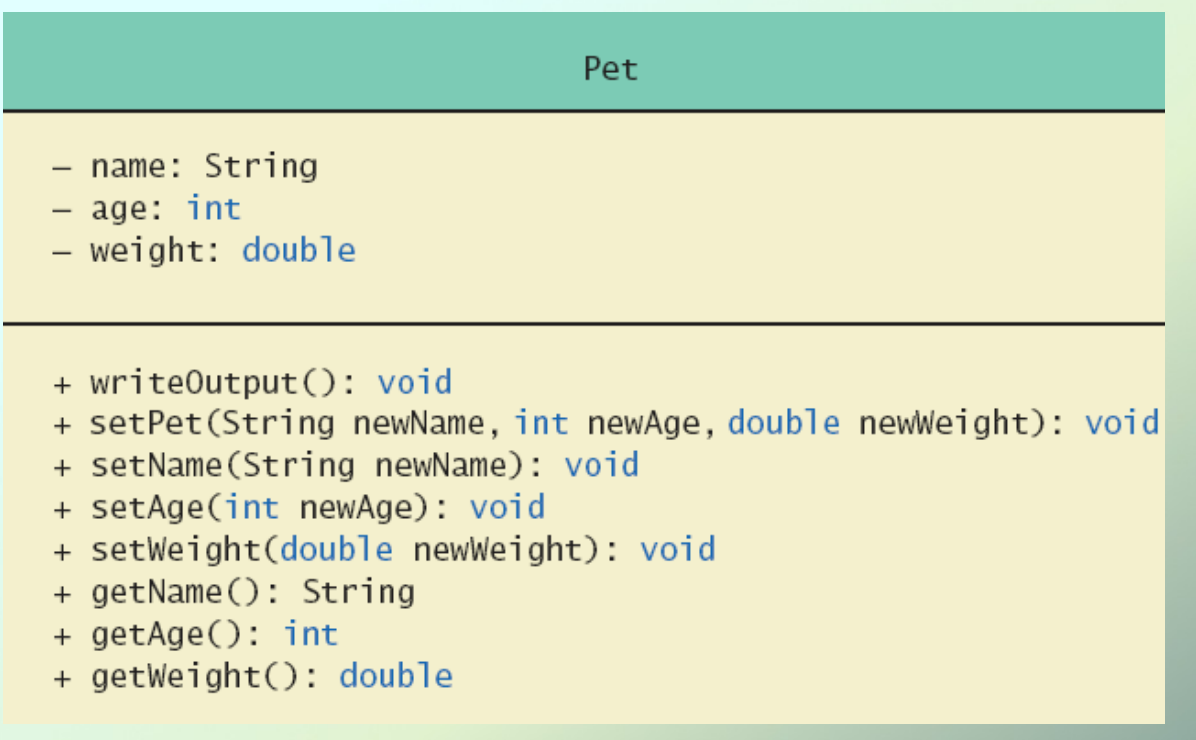

- Download **Pet.java** and **PetDemo.java**
- Note different constructors
	- Default
	- With String parameter
	- With int parameter
	- With double parameter
	- With 3 parameters

My records on your pet are inaccurate. Here is what they currently say: Name: Jane Doe Age: 0 Weight: 0.0 pounds Please enter the correct pet name: Moon Child Please enter the correct pet age: 5. Please enter the correct pet weight: 24.5 My updated records now say: Name: Moon Child Age: 5 Weight: 24.5 pounds

Sample screen output

- Constructor without parameters is the default constructor
	- **Uava will define this automatically if the class** designer does not define any constructors
	- If you do define a constructor, Java will not automatically define a default constructor
- Constructors not always included in UML class diagram

• Figure 6.2 A constructor returning a reference

Pet fish: Assigns a memory location to fish

#### fish = new Pet("Wanda",  $2, 0.25$ );  $fish = new Pet()$

Assigns a chunk of memory for an object of the class Pet-that is, memory for a name, an age, and a weight—and places the address of this memory chunk in the memory location *assigned to* fish

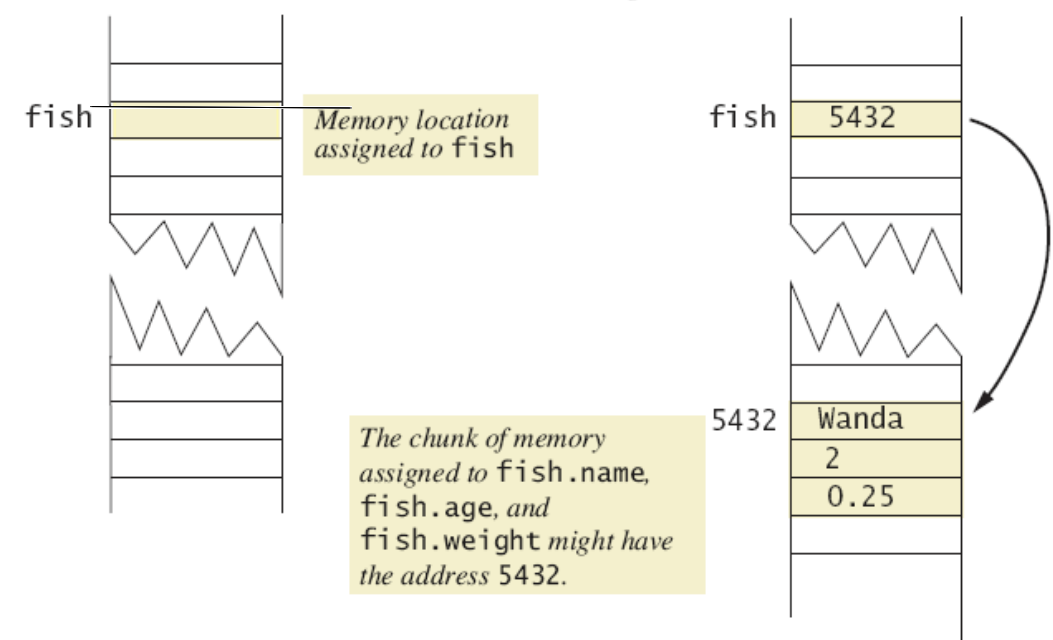

JAVA: An Introduction to Problem Solving & Programming, 6<sup>th</sup> Ed. By Walter Savitch ISBN 0132162709 © 2012 Pearson Education, Inc., Upper Saddle River, NJ. All Rights Reserved

#### Calling Methods from Other Constructors

• Constructor can call other class methods

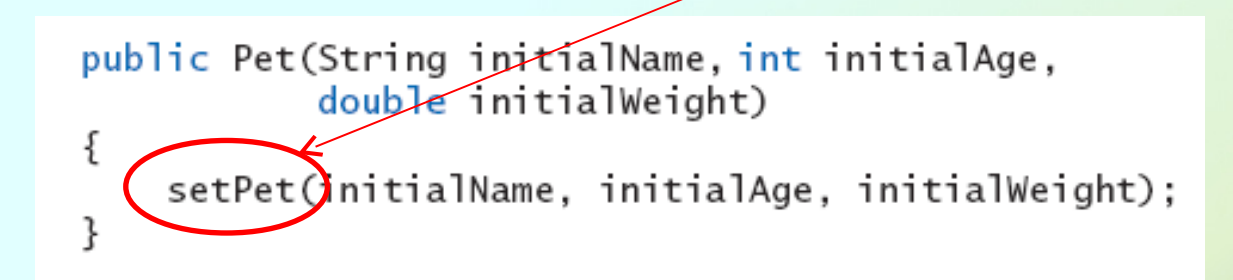

- Change all of the **Pet** constructors to call the 3-parameter **set** method (see **Pet2.java**)
	- Error handling in one place in **set** method

### Static Variables

- Static variables are shared by all objects of a class
	- Variables declared **static final** are considered constants – value cannot be changed
- Variables declared **static** (without **final**) can be changed
	- Only one instance of the variable exists
	- If can be accessed by all instances of the class

## Static Variables

- Static variables also called *class variables*
	- Shared by all instances of the class
	- Contrast with *instance variables* (each object has its own instance variables)
- Do not confuse class variables with variables of a class type
- Both static variables and instance variables are sometimes called *fields* or *data members*

- Add an instance variable **int acctNum** to your **BankAcct** class
	- **Include a getAcctNum method**
	- Update your **toString** method

- Add an instance variable **int acctNum** to your **BankAcct** class
	- **Include a getAcctNum** method
	- Update your **toString** method
- Add 2 constructors to your **BankAcct** class
	- default constructor (sets balance to 0)
	- a constructor that takes the initial balance as a parameter and sets balance to that

- We want each **BankAcct** to get a unique account number
- We can do this with a static variable
- Add a static variable **nextAcctNum** to your **BankAcct** class:

**private static int nextAcctNum = 0;**

- Add code in each constructor so that each time an account is created:
	- the account number is set to the next account number
	- the next account number is incremented
- Create at least 3 accounts in your demo program and print them

## Static Methods

- Some methods may have no relation to any type of object
- Examples:
	- Compute max of two integers
	- **Convert character from upper- to lower case**
- Static method declared in a class
	- Can be invoked without using an object
	- **Instead use the class name**
- Example: **int absValue = Math.abs(8 12);**

#### Static Methods

• Download **DimensionConverter** and **DimensionConverterDemo**

> Enter a measurement in inches: 18  $18.0$  inches =  $1.5$  feet. Enter a measurement in feet: 1.5  $1.5$  feet = 18.0 inches.

**Sample** screen output

#### Mixing Static and Nonstatic Methods

• Download **SavingsAccount** and **SavingsAccountDemo**

> I deposited \$10.75. You deposited \$75. You deposited \$55. You withdrew \$15.75. You received interest. Your savings is \$115.3925 My savings is \$10.75 We opened 2 savings accounts today.

Sample screen output

*JAVA: An Introduction to Problem Solving & Programming, 6*th Ed. By Walter Savitch ISBN 0132162709 © 2012 Pearson Education, Inc., Upper Saddle River, NJ. All Rights Reserved

## Static Methods

- Static methods are not allowed to access instance variables
- Static methods can only call other static methods in the class definition
- *main* is a static method
- All of the methods in the **Math** class in the java library are static
- See the **Math** docs in the Java API

# Adding Method **main** to a Class

- Method main used so far in its own class within a separate file
- Often useful to include method main within class definition
	- To create objects in other classes
	- To be run as a program
- Download ch06/**Species**
	- **When used as ordinary class, method <b>main** ignored

#### The **Math** Class

- Provides many standard mathematical methods
	- Automatically provided, no import needed
- Example methods, figure 6.3a

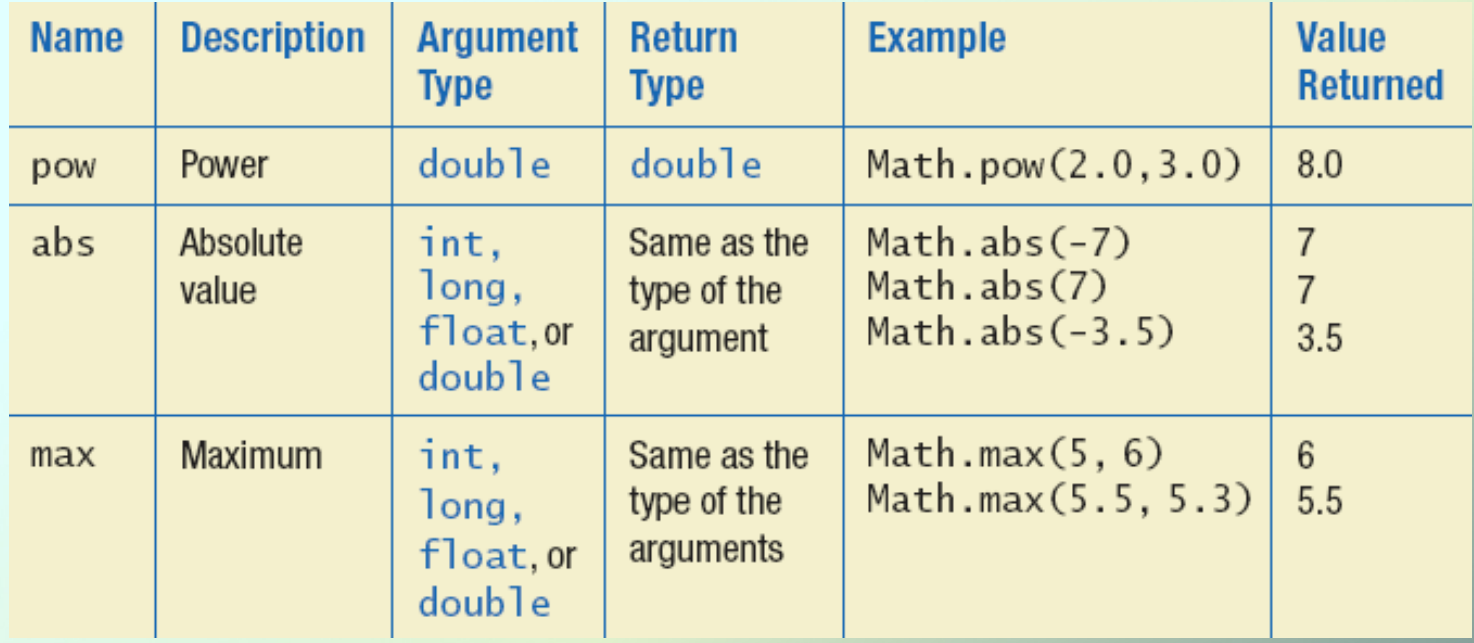

#### The **Math** Class

• Example methods, figure 6.3b

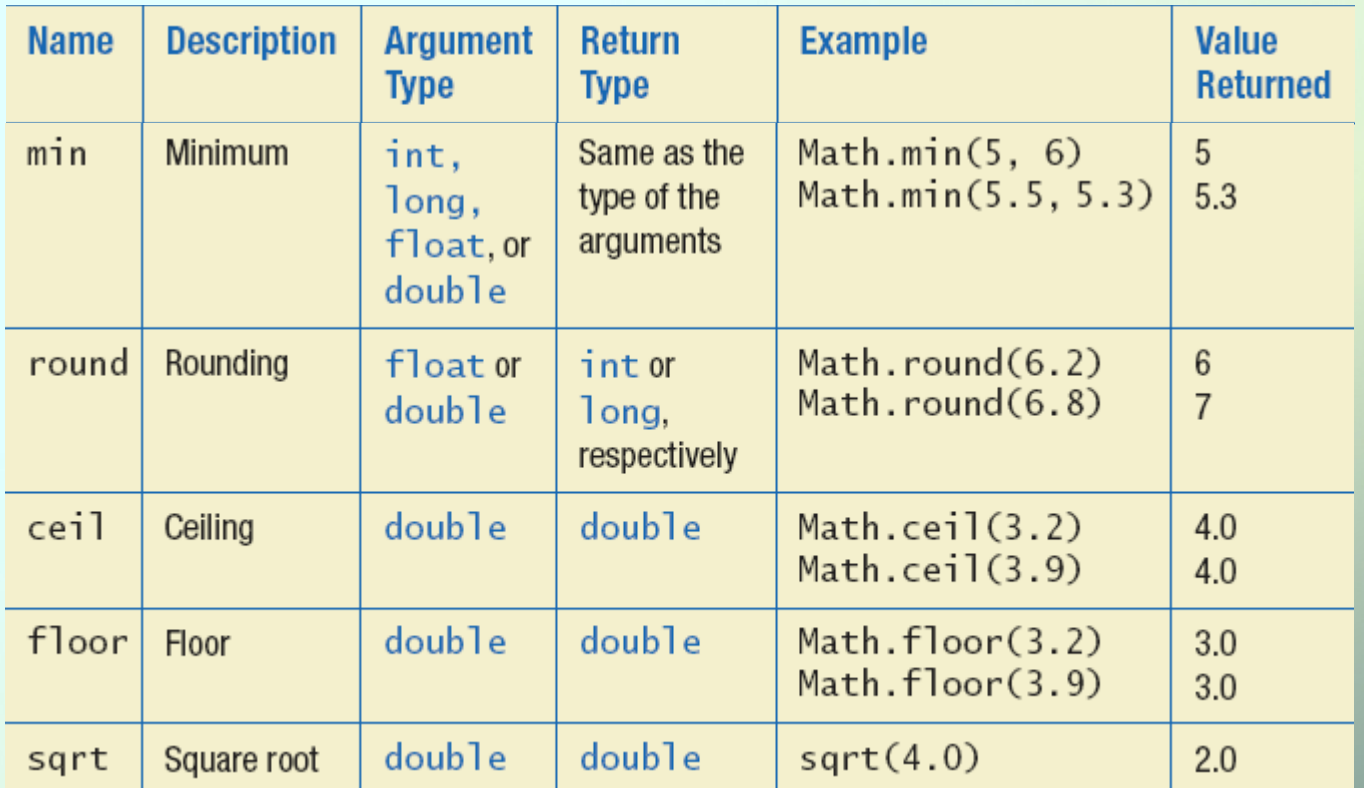

JAVA: An Introduction to Problem Solving & Programming, 6<sup>th</sup> Ed. By Walter Savitch ISBN 0132162709 © 2012 Pearson Education, Inc., Upper Saddle River, NJ. All Rights Reserved

#### Random Numbers

- Math.random () returns a random double that is greater than or equal to zero and less than 1
- Java also has a **Random** class to generate random numbers
- Can scale using addition and multiplication; the following simulates rolling a six sided die

```
int die = (int) (6.0 * Math.random()) + 1;
```
#### Exercise

• Add a static method to your **BankAcct** class that transfers a positive amount from one account to another (it's ok to have 2 methods with the same name – more on that soon):

 **public static void transfer(BankAcct from, BankAcct to, double amount)** 

 **{**

 **}**

- Recall that arguments of primitive type treated differently from those of a class type
	- May need to treat primitive value as an object
- Java provides *wrapper classes* for each primitive type
	- **EXECT:** Methods provided to act on values

- Allow programmer to have an object that corresponds to value of primitive type
- Contain useful predefined constants and methods
- Wrapper classes have no default constructor
	- **Programmer must specify an initializing value** when creating new object
- Wrapper classes have no **set** methods

• Figure 6.4a Static methods in class **Character**

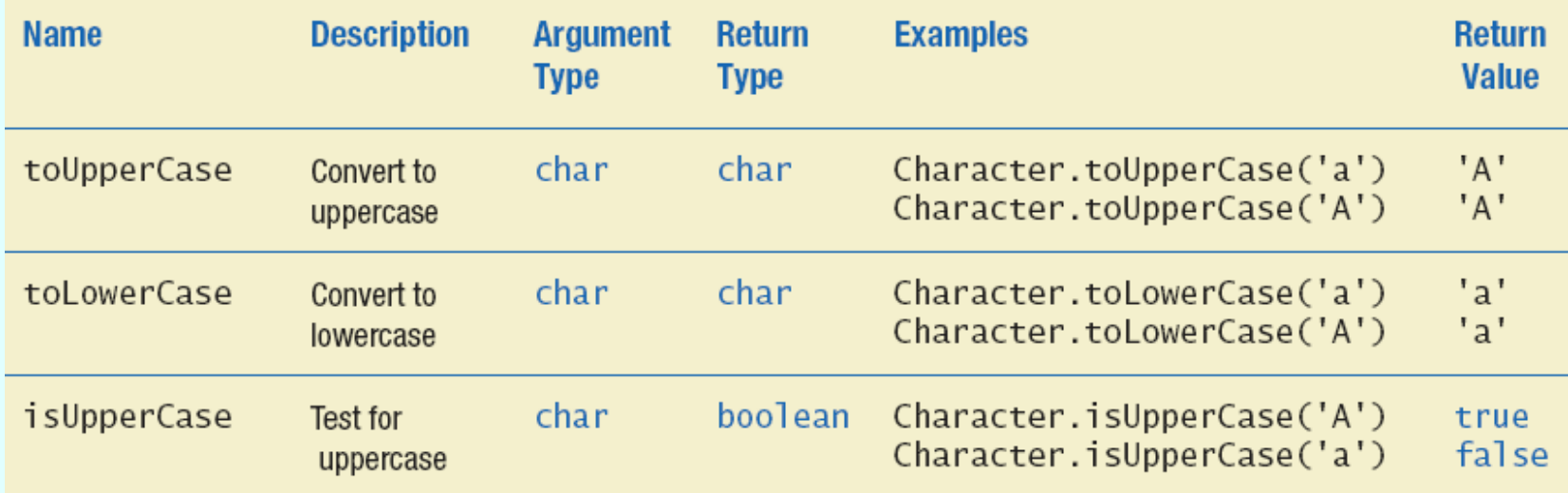

• Figure 6.4b Static methods in class **Character**

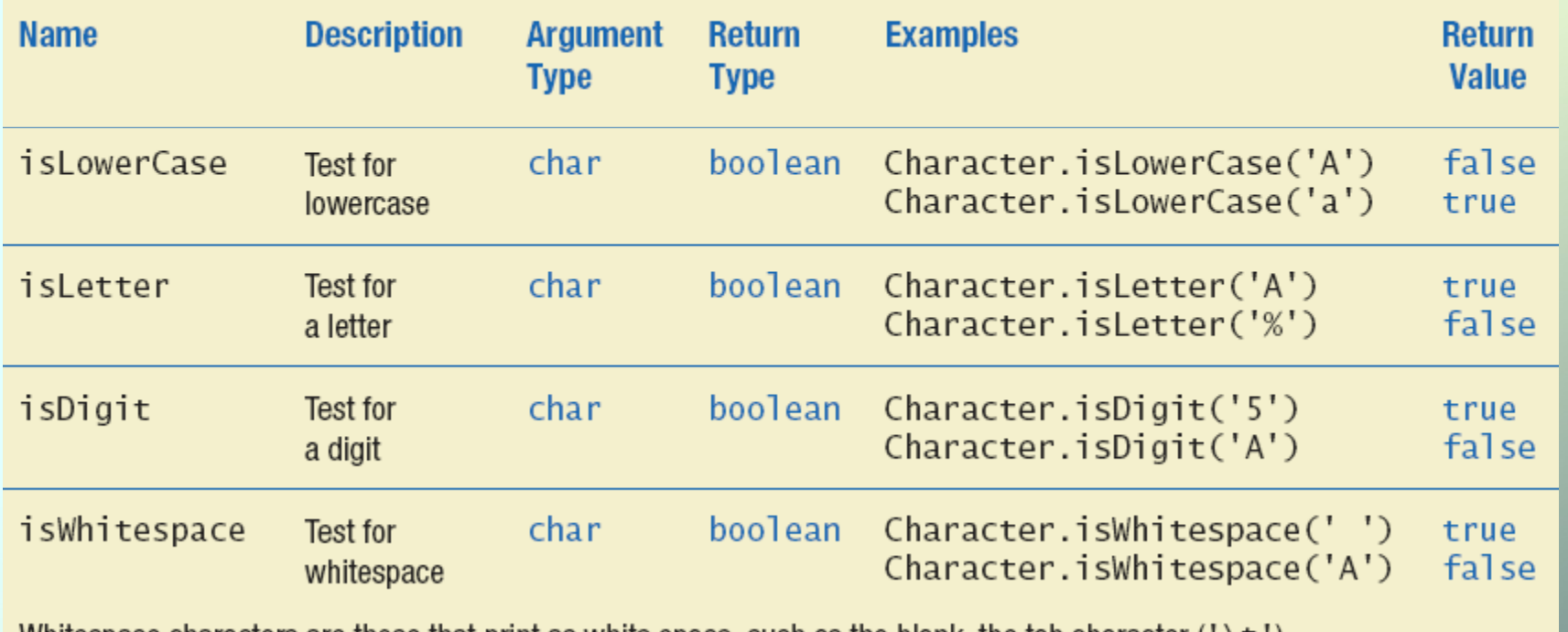

Whitespace characters are those that print as white space, such as the blank, the tab character ('  $\setminus$ t'), and the line-break character  $(' \n\cdot)$ .

- When two or more methods have same name within the same class it is called *overloading*
- Java distinguishes the methods by number and types of parameters
	- **If it cannot match a call with a definition, it** attempts to do type conversions
- A method's name and number and type of parameters is called the *signature*

- We have been using overloaded methods all along
- In the **String** class:
	- **myString.substring(3);**
	- **myString.substring(0, 5);**
- In the **PrintStream** class:
	- **System.out.println(42);**
	- **System.out.println("Hello");**

- Download **Overload.java**
- Note overloaded method **getAverage**

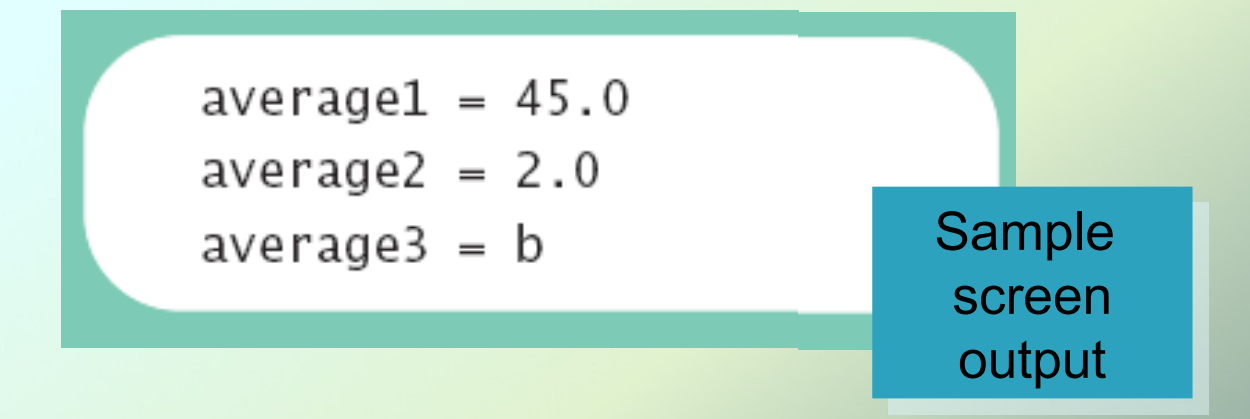

- Overloaded constructors or methods must have
	- **different number of parameters:**

**public String substring(int startIndex) { public String substring(int startIndex, int endIndex) {**

• OR different types of parameters

```
public void println(int x) {
```

```
public void println(double d) {
```

```
public void println(boolean b) {
```

```
public void println(String s) {
```
#### Overloading and Type Conversion

- Overloading and automatic type conversion can conflict
- Recall definition of **Pet** class
	- If we pass an integer to the constructor we get the constructor for age, even if we intended the constructor for weight
	- Would be better not to include contructors that take age and weight only
- Remember the compiler only does type conversion if an exact match is not found

# Overloading and Return Type

• You must not overload a method where the only difference is the type of value returned

```
/**
Returns the weight of the pet.
* /
public double getWeight()
/**
Returns '+' if overweight, '-' if
 underweight, and \sqrt[k]{ } if weight is OK.
* /
public char getWeight()
```